# Generalized Correlations and Kernel Causality Using R Package generalCorr

Hrishikesh D. Vinod\*

October 3, 2017

#### Abstract

Karl Pearson developed the correlation coefficient  $r(X, Y)$  in 1890's. [Vinod](#page-38-0) [\(2014\)](#page-38-0) develops new generalized correlation coefficients so that when  $r^*(Y|X) > r^*(X|Y)$  then *X* is the "kernel cause" of *Y*. [Vinod](#page-38-1) [\(2015a\)](#page-38-1) argues that kernel causality amounts to model selection between two kernel regressions,  $E(Y|X) = g_1(X)$  and  $E(X|Y) = g_2(Y)$  and reports simulations favoring kernel causality. An R software package called 'generalCorr' (at <www.r-project.org>) computes generalized correlations, partial correlations and plausible causal paths. This paper describes various R functions in the package, using examples to describe them. We are proposing an alternative quantification to extensive causality apparatus of [Pearl](#page-37-0) [\(2010\)](#page-37-0) and additive-noise type methods in [Mooij et al.](#page-37-1) [\(2014\)](#page-37-1), who seem to offer no R implementations. My methods applied to certain public benchmark data report a 70-75% success rate. We also describe how to use the package to assess endogeneity of regressors.

Keywords: generalized measure of correlation, non-parametric regression, partial correlation, observational data, endogeneity.

<sup>\*</sup>Vinod: Professor of Economics, Fordham University, Bronx, New York, USA 104 58. E-mail: vinod@fordham.edu. A version of this paper was presented at American Statistical Association's Conference on Statistical Practice (CSP) on Feb. 19, 2016, in San Diego, California, and also at the 11-th Greater New York Metro Area Econometrics Colloquium, Johns Hopkins University, Baltimore, Maryland, on March 5, 2016. I thank Dr Pierre Marie Windal of Paris for pointing out an error in partial correlation coefficients.

# 1 Introduction

A new R package in [Vinod](#page-38-2) [\(2016\)](#page-38-2) called 'generalCorr' provides software tools for computing generalized correlation coefficients and for preliminary determination of causal directions among a set of variables. The package is accessed by R commands (always in the red font for copy and paste):

```
if(!"generalCorr"%in%installed.packages()) {
install.packages("generalCorr",
repos = "http://cran.case.edu/")} ; library(generalCorr)
```
We begin with some background. Elementary statistics teachers wishing to make a distinction between correlation *r* and causation often use an example where the cause is intuitively known. For example, high crime results in greater deployment of police officers. Some European crime data is included in the 'generalCorr' package. It is accessed by the following commands which summarize the data and plot crime on the horizontal axis and officer deployment on the vertical axis. The output of the code is omitted here for brevity.

```
data(EuroCrime);summary(EuroCrime)
attach(EuroCrime)
cor.test(crim,off)
plot(crim,off)
```
The cor.test function used in the code above reports a high correlation coefficient of 0.9900466 which is highly significant (outputs omitted for brevity). The scatterplot shows that there are outliers with both high per capita crime and large number of police officers. However, since these data are genuine, we may not be justified in simply deleting outliers.

Our discussion is intended for practical causal path determination from the type of data illustrated by European crime, while avoiding a purist viewpoint. [Holland](#page-36-0) [\(1986\)](#page-36-0) and accompanying discussion surveys causality in science and states his motto: "no causation without (experimental) manipulation." Holland criticizes (p. 970) "Granger causality" for economic time series, [Granger](#page-36-1) [\(1969\)](#page-36-1), as "at bottom indistinguishable from association." We are not alone in rejecting Holland's viewpoint. Why?

In many situations any experimental manipulation of several variable types (e.g., prices, incomes, ethnicity, taxes, wages, weather, education, geography, etc.) can be impossible, unethical, expensive and /or time-consuming.

There are situations where preliminary causal identification is desired to save time and expense, even if experimental manipulations are planned. Hence an interest in some form of preliminary insight into non-experimental causality is strong among all scientists, despite Holland's criticism. In addition to Granger, two recent approaches for causal identification are: (i) the information geometric causal inference (IGCI) method by [Daniusis et al.](#page-36-2) [\(2012\)](#page-36-2) and [Janzing et al.](#page-37-2) [\(2014\)](#page-37-2), and (ii) the additive noise model (ANM) by [Hoyer](#page-36-3) [et al.](#page-36-3) [\(2009\)](#page-36-3) and others.

#### Causality Assumptions

- (A1) Noisy Dependence: If X causes  $Y$ , (denoted by the causal path  $X \to Y$ ), *X* is independently generated (or exogenous) and *Y* depends on *X*, where the dependence is subject to random noise.
- (A2) Four Causes of Bidirectional Causality: If the data cannot help us choose between two opposite causal paths,  $X \to Y$  and  $Y \to X$ , this can be due to:
	- 1. Intrinsically bi-directional or symmetric causality (illustrated by Boyle's Law: Pressure\*Volume =constant) where both *X* and *Y* can be exogenous.
	- 2. The presence of confounding variable(s).
	- 3. Linearity of the dependence relation, explained later in Remark 1.
	- 4. Normality of the joint density *f*(*X*,*Y*), also discussed later in Remark 2.
- (A3) Transitivity: If *X* causes *Y*, and *Y* causes *Z*, then *X* causes *Z*.

Thus, let us assume an exploratory phase of research where the researcher has observational data and wants to know which causal direction is more plausible. In our European crime example, we choose *X* is the preferred regressor 'crim' and *Y* is the intuitively plausible dependent variable 'off' for deployed police officers. We expect the causal direction to show (crim  $\rightarrow$ off).

Let us write Model 1 as Nadaraya-Watson Kernel regression, [\(Vinod,](#page-38-3) [2008,](#page-38-3) Sec. 8.4), using bandwidths from [Hayfield and Racine](#page-36-4) [\(2008\)](#page-36-4):

<span id="page-2-0"></span>
$$
Y_t = G_1(X_t) + \epsilon_{1t}, \quad t = 1, \dots, T,
$$
\n
$$
(1)
$$

where the functional form of  $G_1(.)$  is unknown, except that it is assumed to be a smooth function. Its estimate  $g_1$  by the Nadaraya-Watson Kernel regression, [\(Vinod, 2008,](#page-38-3) Sec. 8.4), uses the ratio of a joint density to marginal density. Details are discussed later.

Assuming that (i)  $G_1(x) \in \mathcal{G}$ , the class of Borel measurable functions, and (ii)  $E(Y^2) < \infty$ , [Li and Racine](#page-37-3) [\(2007\)](#page-37-3) prove (p. 59) that  $G_1(x)$  is an optimal predictor of *Y* in mean squared error (MSE). The model can be extended to include additional regressors *X<sup>s</sup>* , which can be control variables. It is convenient to exclude *X<sup>s</sup>* from both models for ease of exposition in much of the following discussion.

The Model 2 regression is:

<span id="page-3-0"></span>
$$
X_t = G_2(Y_t) + \epsilon_{2t}, \quad t = 1, \dots, T. \tag{2}
$$

where  $G_2(Y_t)$  is similar to  $G_1(X_t)$ .

Now we describe how the smooth function  $G_1$  in eq. [\(1\)](#page-2-0),  $Y_t = G_1(X_t)$  +  $\epsilon_{1t}$ , is estimated by kernel regression methods. Using kernel smoothing to estimate the joint density  $f(x, y)$  divided by the marginal density  $f(x)$  we write the estimate  $g_1(x)$  of the conditional mean function  $G_1(x)$  as:

$$
g_1(x) = \frac{\sum_{t=1}^{T} Y_t K(\frac{X_t - x}{h})}{\sum_{t=1}^{T} K(\frac{X_t - x}{h})},
$$
\n(3)

where *K*(.) is the Gaussian kernel function and *h* is the bandwidth parameter often chosen by leave-one-out cross validation.

[Li and Racine](#page-37-3) [\(2007\)](#page-37-3) prove (Sec. 2.1) consistent and asymptotically normal (CAN) property of what they call 'local constant estimator'  $g_1(x)$  of  $G_1(x)$ .

[Vinod](#page-38-0)  $(2014)$  explains that using superior forecast (or larger  $\mathbb{R}^2$ ) as the criterion for model selection amounts to choosing between generalized correlation coefficients  $r^*(Y|X)$  and  $r^*(X|Y)$ , with details described below. This paper suggests using a variety of statistical model selection tools, many of which are discussed and simulated in [Vinod](#page-38-4) [\(2013\)](#page-38-4) and further updated in [Vinod](#page-38-1) [\(2015a\)](#page-38-1) with extensive on-line appendix with R software. The generalized correlations for the crime data are obtained by the R command:

options(np.messages=FALSE) rstar(crim,off)

The function rstar treats the first variable as *X*=crim and the second as *Y*=off. Its output below reports corxy =  $r^*(X|Y) = 0.9960$ , which is smaller than coryx =  $r^*(Y|X) = 0.9972$ . Thus the model with *X*=crim is the regressor is superior (better forecasts from larger  $R^2$ ) implying (crim  $\rightarrow$  off). The function also reports the Pearson correlation coefficient as  $pearson.r=$  $r_{XY}$  = 0.9900 and its p-value as zero implying that correlation coefficient is significantly different from zero, (pv< 0.0000). All R outputs here use the blue font.

\$corxy cor 0.9960115 \$coryx cor 0.997196 \$pearson.r cor 0.9900466 \$pv [1] 1.561488e-24

The generalized correlation matrix  $R^*$  is obtained by the code where we use cbind to create a matrix input needed by the gmcmtx0 function. Instead of the X, Y notation used above let us denote variables as Xi, Xj for easy matrix generalizations. Let us choose the preferred dependent variable  $Xi=$ off as the first variable, and  $Xi=$ crim leading to the matrix elements  $R^*(i, j) = r^*(Xi|Xj).$ 

```
mtx=cbind(off,crim)
gmcmtx0(mtx)
```
The output matrix is seen to report the "cause" along columns and response along the rows.

```
> gmcmtx0(mtx)
          off crim
off 1.0000000 0.997196
crim 0.9960115 1.000000
```
Recall that  $r^*(X|Y) = r^*$  (crim|off) = 0.9960 now becomes  $R^*(X2|X1) = 0.9960$ and appears at the  $(2,1)$  or second row and first column location. Clearly, the inequality  $r^*$ (crim|off) <  $r^*$ (off|crim) suggests that crim $\rightarrow$ off is the sensible causal path where officers are deployed in response to high crime rates, not vice versa.

When we have several variables, it becomes difficult to interpret and compare  $R_{ij}^*$  with  $R_{ji}^*$  as can be seen by invoking the command  $g_{\text{mcrtx0}}(\text{mtcars})$ producing an unwieldy 11×11 matrix for the motor cars engineering specifications data, which is always available in R. We illustrate it with a manageable 3×3 submatrix for the first three columns, for brevity. The R command is:

#### gmcmtx0(mtcars[,1:3])

The 3×3 matrix  $R^*$  gives along row i and column j the value of  $r^*(i|j)$ . For example, the value  $-0.9433$  along row=2 and column=1 represents  $r^*(\text{cylmpg})$ . It is compared to the value −0.8558 of smaller magnitude, in the diagonally opposite location at row=1 and column=2 representing  $r^*(\text{mpg}|\text{cyl})$ . The causal path is mpg $\rightarrow$ cyl, implying that desire for better fuel economy reduces the number of cylinders, rather than vice versa.

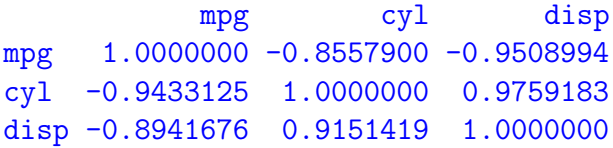

Since  $|R_{13}^*| > |R_{31}^*|$  the causal path is disp→mpg, implying that engine displacement reduces fuel economy.

Now we illustrate the use of allPairs and somePairs functions from the package generalCorr for causal path identification from data matrices. As we do above, consider only the first three variables out of 11 from the 'mtcars' data for brevity. The first column has 'mpg' or miles per (US) gallon, the second column has 'cyl' representing 'number of cylinders', a categorical variable, and the third column has 'disp' for 'engine displacement in cubic inches'. The 'np' package used here for kernel regressions is already designed to choose suitable bandwidths for categorical variables as well as usual ratio-type variables.

In the terminology of Section [1.1,](#page-7-0) defined below, this paper considers three criteria. The function allPairs implements all three criteria by choosing the typ to be the criterion number. The criterion based on *R* <sup>∗</sup> matrix is the third criterion (Cr3). Hence we must call the function allPairs with the option typ=3. Also, since we want the output to fit here we are choosing the option dig=4 for displayed digits to be four.

```
attach(mtcars)
options(np.messages=FALSE)
m1=allPairs(cbind(mpg,cyl,disp),typ=3)
m1
```
Since the data can have different number of missing values for different column pairs (as in the European crime data), the function reports the number of non-missing data for each pair. In the 'mtcars' example, there are no missing values with all 32 pairs available. First several lines of output produced by allPairs lists the row and column numbers and the corresponding length of non-missing data. The user may ignore these lines, except when different number of lines of data are missing in different data pairs.

```
> m1=allPairs(cbind(mpg,cyl,disp),typ=3)
[1] "n,p,digits" "32" "3" "6"
[1] "r* compared"
[1] "no. of pairs, typ " "3" "3"
[1] "i,non-missing" "1" "32"
[1] "i,j,ii" "1" "2" "1"
[1] "i,non-missing" "1" "32"
[1] "i,j,ii" "1" "3" "2"
[1] "i,non-missing" "2" "32"
[1] "i,j,ii" "2" "3" "3"
> m1
    X Y Cause r*x|y r*y|x r p-val
[1,] "mpg" "cyl" "mpg" "-0.85579" "-0.943312" "-0.852162" "0"
[2,] "mpg" "disp" "disp" "-0.950899" "-0.894168" "-0.847551" "0"
[3,] "cyl" "disp" "disp" "0.975918" "0.915142" "0.902033" "0"
```
The output object m1 is in the lower portion of the output above. Since we are choosing a pair of two from a set of three columns of the 'mtcars' data, we must consider  $({}^{3}C_{2} = 3)$  3 pairs. The output object **m1** has row [1,], which reports the first pair results with self-explanatory column headings. It shows the causal path mpg $\rightarrow$ cyl, because the absolute value of its 'r\*y|x'

exceeds 'r\*x|y'. It also confirms that the Pearson correlation coefficient r has the smallest magnitude along each row. The zero p-value suggests that the estimated **r** is significantly different from zero.

Our results from the allPairs function agree with those based on  $R^*$  matrix, viz, mpg→cyl and disp→mpg. Note that it is possible to get Latex style tabulated output by the commands: library(xtable) and xtable(m1).

A study of all possible pairs may be useful to data miners, but often the researcher knows the plausible subset of dependent variable(s) and wishes to assess the causal strength and exogeneity of other variables. In the 'mtcars' data a plausible dependent variable is 'mpg' which may be matched with 'cyl' or 'disp' resulting in only two possible pairs in our abridged (chosen for brevity) illustration with only three variables.

```
m2=somePairs(mtcars[,1:3],typ=3,dig=4)
m2
```
The output is shortened for brevity. Unlike the allPairs function above, the first two column headings in the matrix produced by some Pairs are reversed  $(Y \text{ and } X)$ , since some Pairs is designed for situations where the same dependent variable Y is often fixed for several regressors X on the right hand side, and where we want to know whether the X's are truly exogenous or we need instrumental variables to deal with their endogeneity.

```
> m2
```

```
Y X Cause r*X|Y r*Y|X r p-val
[1,] "mpg" "cyl" "mpg" "-0.943312" "-0.85579" "-0.85216" "0"
[2,] "mpg" "disp" "disp" "-0.894168" "-0.950899" "-0.84755" "0"
```
We find that both causal paths: mpg→cyl and disp→mpg based on the matrix *R* <sup>∗</sup> above using gmcmtx0 are correctly summarized by functions allPairs and somePairs, included for the convenience of the package user.

## <span id="page-7-0"></span>1.1 Definition of Kernel causality criteria

Assuming A1 to A3, we conclude that variable *X* kernel causes  $Y$  or  $X \to Y$ , if Model 1 is superior to Model 2 with respect to at least two of the following three inequality criteria based on model-selection.

(Cr1) If *X* is the cause, Model 1 is more successful than Model 2 in minimizing local kernel regression gradients, or partial derivatives satisfy:

<span id="page-7-1"></span>
$$
|\partial g_1(Y|X)/\partial x| < |\partial g_2(X|Y)/\partial y|,\tag{4}
$$

where the inequalities among *T* local partial derivatives are fuzzy (i.e., may be violated for some subsets). We quantify them with the help of stochastic dominance of four orders (SD1 to SD4) described later.

(Cr2) The estimated Model 1 absolute residuals (i.e.,  $(|\hat{\epsilon}_{1t}|)$ ) should be "smaller" than those of Model 2, satisfying the following inequality for each  $t = 1, 2, ..., T$ :

$$
(|\hat{\epsilon}_{1t}|) < (|\hat{\epsilon}_{2t}|), \tag{5}
$$

where the fuzzy inequalities among *T* residuals will be summarized by stochastic dominance tools.

(Cr3) The forecasts from Model 1 are "superior" (e.g., the *R* <sup>2</sup> of Model 1 exceeds the  $R^2$  of Model 2).

#### Why kernel regressions?

There are at least two advantages:

- (a) The kernel regression fits are generally superior to parametric linear or non-linear regressions. For the crime data example, Pearson's correlation is smaller than both:  $r_{XY} < r^*(X|Y)$  and  $r_{XY} < r^*(Y|X)$ . The crime data example illustrates this fact.
- (b) Kernel regressions do not place any unnecessary restrictions on the unknown conditional expectations functions, [Shaw](#page-37-4) [\(2014\)](#page-37-4). For example, the sum of the residuals of parametric regressions is artificially forced to be zero. By contrast, we have conditional expectation 'functions' and estimated errors from [\(1\)](#page-2-0) and [\(2\)](#page-3-0) need not sum to zero:  $\Sigma(\hat{\epsilon}_{1t} \neq 0)$ and  $\Sigma(\hat{\epsilon}_{2t} \neq 0)$ . This property is exploited by our second criterion Cr2.

The plan of the remaining paper is as follows. Section [2](#page-9-0) discusses the background and confidence intervals for the *r* ∗ -based third criterion Cr3. The subection [2.2](#page-11-0) uses the crime data example to illustrate statistical inference using the bootstrap, plotting a sampling distribution. Another subection [2.3](#page-13-0) discusses a heuristic test for significance of difference between two *r* <sup>∗</sup> values avoiding computer intensive bootstraps. A subsection [2.4](#page-15-0) briefly mentions the assumptions of alternative approaches avoided here. Section [3](#page-15-1) describes details of model selection based on the first two criteria Cr1 and Cr2 with the subsection [3.1](#page-16-0) focusing on stochastic dominance. Subsection [3.2](#page-23-0) describes a function summarizing causal assessment by all three criteria, with examples. Subsection [3.3](#page-25-0) describes an application to the Klein I model to assess exogeneity of regressors. Section [4](#page-26-0) explains an extension to the multivariate case by considering the generalized partial correlation coefficients to assess the effect of  $X_i$  on  $X_j$  after removing the effect of a set of possibly confounding variable(s) *X<sup>k</sup>* . Section [5](#page-31-0) reports a brief summary of results from an application of our methods to 80 data pairs from the benchmark challenge. Section [6](#page-35-0) contains a summary and concluding remarks.

# <span id="page-9-0"></span>2 Background and Inference for the *r*<sup>∗</sup>-based Criterion Cr3

[Granger](#page-36-1) [\(1969\)](#page-36-1) developed causality for time series data based on the criterion of superior forecast and statistical significance of certain coefficients. [Vinod](#page-38-0) [\(2014\)](#page-38-0) [Sec. 7.1] developed kernel causality by extending Granger's ideas when the data is not necessarily a time series. Since our third criterion (Cr3) based on generalized correlation coefficients  $r^*$  is closer to Granger's ideas, it was developed before the other two (Cr1, Cr2) defined in Section [1.1.](#page-7-0) It is convenient to discuss Cr3 before Cr1 and Cr2, especially because the other two require some familiarity with stochastic dominance borrowed from Financial Economics.

[Zheng et al.](#page-38-5)  $(2012)$  define  $\mathbb{R}^2$  values as generalized measures of correlation, denoted by  $GMC(Y|X)$  or  $GMC(X|Y)$ , and proved the asymptotic consistency of  $\delta = [GMC(X|Y) - GMC(Y|X)]$ . [Vinod](#page-38-0) [\(2014\)](#page-38-0) first claimed that the causal path  $X \to Y$  is plausible when  $\delta < 0$ .

### Definition of Generalized Correlations

Since  $R^2$  is always positive, providing no information regarding the direction of the relation, [Vinod](#page-38-0) [\(2014\)](#page-38-0) defines:

<span id="page-9-1"></span>
$$
r^*(Y|X) = sign(r_{XY})\sqrt{GMC(Y|X)}.
$$
\n(6)

where its square root is assigned the sign of the Pearson correlation coefficient. Similarly,  $r^*(X|Y) = sign(r_{XY})\sqrt{GMC(X|Y)}$ , generally distinct from the one in eq. [\(6\)](#page-9-1). A matrix of generalized correlation coefficients  $R^*$  can be computed by the R function gmcmtx0. It is illustrated above for the crime data and motor cars data, and is seen to be asymmetric.

# 2.1 Statistical Inference for Criterion Cr3

The identification of the causal path by Cr3 crucially depends on the asymmetry of the *R* <sup>∗</sup> matrix. Statistical inference regarding causal paths from asymmetry is subject to unsolved pitfalls discussed next.

#### Remark 1 (Linearity pitfall):

When the true functions  $G_1$ ,  $G_2$  in equations [\(1\)](#page-2-0) and [\(2\)](#page-3-0), respectively, are linear, it is well known that the  $R^2$  of both regressions is simply the square of Pearson's standard correlation,  $r_{X,Y}$ , making  $\hat{\delta} \approx 0$ . Thus small numerical magnitude of  $\delta$  is caused by the linearity and does not necessarily imply statistically insignificant kernel causality.

#### Remark 2 (Normality pitfall):

If the true joint density  $f(X, Y)$  is Normal, conditional densities,  $f(Y|X)$  and *f*(*X*|*Y*), are also Normal, making  $g_1$ ,  $g_2$  linear and ultimately making  $\delta \approx$ 0. Again, normality can incorrectly suggest statistically insignificant kernel causality.

In light of Remarks 1 and 2 significance testing of the null hypothesis  $\delta = 0$  (implying bi-directional causation) based on the numerical magnitude of  $\delta$  is problematic whenever the underlying relation is linear or distribution is Normal. Recall that the usual t-test to determine whether the correlation coefficient is significantly different from zero, one can focus on the size of |*r*|. Not so for the causal inference.

If the relations  $(1)$  and  $(2)$  are  $N<sup>4</sup>$  (nonlinear, noisy, non-Normal and non-parametric), possibly involving biological or human agents, we need not worry about this difficulty. The importance of nonlinearity when human agents are involved was mentioned back in 1784 when Kant, the German philosopher, said: "Out of the crooked timber of humanity no straight thing was ever made." Hence causal paths in social sciences may be easier to assess by using Cr3.

Kernel causality based on Cr3 is likely to fail when the relations are bi-directional exact  $(E = MC^2)$  having no noise components. [Hoyer et al.](#page-36-3) [\(2009\)](#page-36-3) show that nonlinearities can be a "blessing rather than a curse" in the context of causal identification. [Shimizu et al.](#page-37-5) [\(2006\)](#page-37-5) show the advantages of non-normality in the same context.

### Remark 3 (Wrong cause from *R* 2 ):

Consider an example where  $X = \epsilon', Y = X^2 \eta'$ , where  $\epsilon'$  and  $\eta'$  are independently distributed normal deviates, where  $E(X|Y) = E(\epsilon') = 0$ , and  $E(Y|X) = E(X^2) E(\eta') = 0$ . Since *X* needs to be known before we know the corresponding *Y*, a change in *X* must "cause" *Y* to change (through conditional variance). However it can be verified that here the two *R* <sup>2</sup> values can sometimes suggest incorrect causal direction:  $Y \rightarrow X$ .

[Zhang and Hyvarinen](#page-38-6) [\(2009\)](#page-38-6) list two requirements for causal identification in non-linear cases: (i) the assumed causal model should be general enough to approximately reveal the data generating processes (DGP), and (ii) the model should be identifiable, i.e., it is asymmetrical in causes and effects. Since our kernel regressions are flexibly estimated, they are obviously general and their asymmetry is proved in [Zheng et al.](#page-38-5) [\(2012\)](#page-38-5) under suitable assumptions.

[Vinod](#page-38-4) [\(2013\)](#page-38-4) reports many favorable simulations and provides tools for statistical inference when the model choice is based on the sign of  $\hat{\delta}$ , updated in [Vinod](#page-38-1) [\(2015a\)](#page-38-1).

The maximum entropy bootstrap described in Vinod and López-de-Lacalle [\(2009\)](#page-38-7) constructs resamples of potentially non-stationary (*X*,*Y*) data and estimates  $\hat{\delta}_j$  a large number of times, e.g.,  $j = 1, \ldots, J$  with  $J = 999$ . These yield an approximate sampling distribution of  $\hat{\delta}$ .

# <span id="page-11-0"></span>2.2 Crime Data Bootstrap Inference for  $\hat{\delta}$  of Cr3:

We illustrate the sampling distribution of  $\hat{\delta}$  in Figure [1](#page-12-0) showing (99, 95, 50)% highest density regions. The mode is at −0.0141, a slightly negative value, a desirable sign for the correct causal path  $\text{crim} \rightarrow \text{off}.$ 

[Vinod](#page-38-1) [\(2015a\)](#page-38-1) tackles inference issues (for Cr3 using  $\delta$ ) arising from Remarks 2 and 3 by using the asymptotic normality to justify using the maximum entropy bootstrap (R package 'meboot'). The sampling distribution of  $\delta$  is readily approximated for statistical inference including confidence intervals or 'highest density region' graphics. It uses [Hyndman](#page-37-6) [\(2008\)](#page-37-6) method where the plots depict three sets of highest density regions for (99, 95 and 50)%, respectively.

[Vinod](#page-38-1) [\(2015a\)](#page-38-1) defines:

$$
P(cause) = max\{P^*(\delta_j < 0), \quad P^*(\delta_j > 0)\},\tag{7}
$$

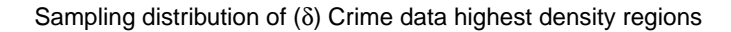

<span id="page-12-0"></span>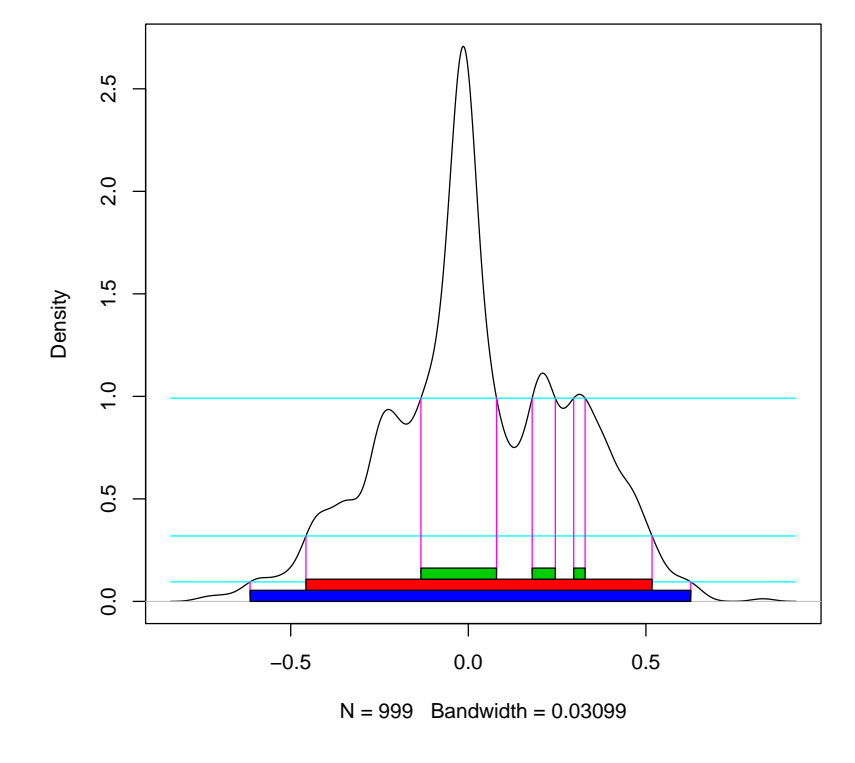

Figure 1: Highest Density Regions for sampling distributions of  $\hat{\delta}$  using J=999 resamples of European crime data, where negative values imply correct causal identification

where  $P$ (cause) is seen to be the larger of the two rejection probabilities in bootstrap resamples. If we repeat the bootstrap a large number of times (e.g.  $L = 1000$ ) we can numerically approximate the P(Cause) values. A large P(cause) seems to be more desirable because it indicates a larger rejection probability of the null. The pcause function in generalCorr can be used for the crime data example as follows.

```
options(np.messages=FALSE)
pcause(crim,off,n999=999)
```
The output of the above computer intensive function is next.

> pcause(crim,off,n999=999) [1] 0.5365365

The estimate  $P$ (cause)=0.5365 for the crime data is only slightly larger than 0.50, suggesting that the observed correct sign might have been due to random variation. A computationally fast and less burdensome heuristic alternative to P(cause) suggested in the Section [2.3](#page-13-0) is  $-0.99$ , which is also negative, as desired, but statistically insignificant.

# <span id="page-13-0"></span>2.3 Heuristic test of the difference between two dependent *r* <sup>∗</sup> values

If the bootstrap is deemed computationally too demanding, one can formulate the inference problem as one of testing for the difference between two estimates of dependent correlation coefficients,  $r$ <sup>\*</sup>. In 1921 Fisher proposed a variance stabilizing and normalizing transformation for the correlation coefficient, *r* defined by the formula:  $r = \tanh(z)$ , involving a hyperbolic tangent. We have:

<span id="page-13-1"></span>
$$
z = \tanh^{-1} r = \frac{1}{2} \log \frac{1+r}{1-r}.
$$
 (8)

An R package 'psych' by [Revelle](#page-37-7) [\(2014\)](#page-37-7) has references to the literature describing several applications of [\(8\)](#page-13-1) in tests for difference of two Pearson correlations. One is called the 'paired.r' test for correlations between three variables x, y and z denoted by  $r(xy)$ ,  $r(xz)$  and  $r(yz)$ . Since  $r(xy)=r(yx)$  by the symmetry of Pearson's correlations, and since we have only two variables, the R function paired.r obviously cannot be used for our inference problem. However, it is tempting to use it for the following heuristic approximations:

<span id="page-14-0"></span>
$$
zstat = paired.r(r_{xy}^*, r_{yx}^*, yz = NULL, n),
$$
  
\n
$$
tstat = paired.r(r_{xy}^*, r_{yx}^*, yz = min(|r_{xy}^*|, |r_{yx}^*|), n),
$$
\n(9)

where *n* is the sample size and where the choice yz=NULL yields a standard Normal *z*-statistic, assuming that the two  $r^*$  values are independent. Since we know that they are dependent, and since the R function paired.r expects us to specify a numerical estimate of the dependence, one can use the smaller of two absolute values of *r* ∗ . Thus the "paired.r" test yields heuristic approximations to *t* and *z* test statistics defined in eq. [\(9\)](#page-14-0). The R function heurist of the package 'generalCorr' implements the heuristic t test which requires the  $r^*$  correlations and sample size as input arguments, which are obtained as illustrated below.

```
r1=rstar(crim,off)
T=length(crim)
heurist(r1$corxy, r1$coryx,n=T)
```
The output from the above code given below shows that the t-statistic is negative  $(=0.99)$  with high p-value  $(0.33)$  failing to reject the null hypothesis that either crim or off can be the cause.

```
Call: paired.r(xy = rxy, xz = ryx, yz = min(rxy, ryx), n = n)
[1] "test of difference between two correlated correlations"
t = -0.99 With probability = 0.33
```
The heuristic t test is known to be rather conservative.

This completes our discussion of statistical inference for Cr3 based on generalized correlations. In light of the limitations of causal identification based on  $\hat{\delta}$ , or equivalently on the asymmetric  $R^*$  matrix used for Cr3, one needs to use additional model selection criteria Cr1 and Cr2 defined in Section [1.1](#page-7-0) and discussed in Section [3](#page-15-1) below. They compare the absolute gradients and absolute residuals, respectively, of equation [\(1\)](#page-2-0) with those of [\(2\)](#page-3-0). Since our comparisons are somewhat similar to alternative approaches in the literature, they are briefly mentioned in the next subsection.

### <span id="page-15-0"></span>2.4 Alternative Causality Approaches

Some comments on the alternative approaches from the literature mentioned earlier are included in this subsection. IGCI advocates use information theory to claim that if  $X \to Y$ ,  $f(X)$  and  $f(Y|X)$  represent independent mechanisms of nature and therefore contain no "information" about each other. Our approach involves a direct comparison of two competing models in equation [\(1\)](#page-2-0) and [\(2\)](#page-3-0) without the information theory assumptions.

ANM: The consistency of causal inference under the ANM was established by [Kpotufe et al.](#page-37-8) [\(2013\)](#page-37-8) who explain (Kolmogorov) complexity measures and kernel regressions similar to our two models. These authors use an equation similar to our eq. [\(1\)](#page-2-0) upon inserting an explicit requirement that  $\epsilon_1 \perp x$ , meaning that model 1 errors are orthogonal to X. A key implication of additive noise assumption is that the conditional density  $f(Y|X)$  depends on *X* only through its mean. Since any density has mean, variance, skewness and kurtosis, it is difficult to argue that the ANM assumption is always valid.

The Lemma 4 in [Mooij et al.](#page-37-1) [\(2014\)](#page-37-1) states the requirement that model 1 errors are orthogonal to *X*. The ANM will conclude that  $X \to Y$  (i.e., choose model 1) if their version of our eq. [\(2\)](#page-3-0) also satisfies an absence of orthogonality for model 2, denoted by  $\epsilon_2 \not\perp Y$ . Hence we claim that additivenoise type methods also implicitly involve a model choice for their causal identifications.

[Mooij et al.](#page-37-1) [\(2014\)](#page-37-1) describe various ANM implementations using 88 data pairs. They seem to favor studying the independence of errors with regressors using versions of Hilbert Schmidt Independence Criterion (HSIC) reporting a success rate of over 63%. This paper reports in Section [5](#page-31-0) a somewhat better performance (70–75% success) of kernel causality defined above applied to the bivariate 80 of their 88 data pairs.

# <span id="page-15-1"></span>3 Kernel Regression Model Comparisons for Cr1 and Cr2

This section describes newer tools for overcoming the limitations mentioned in the remarks included in Section [2](#page-9-0) by considering additional criteria beyond the goodness-of-fit  $(R^2)$  of the two competing kernel regression models, from eq. [\(1\)](#page-2-0) and eq. [\(2\)](#page-3-0). This is perhaps a first application of stochastic dominance for model selection.

#### Standardization:

Any criterion which compares magnitudes estimated by two competing regressions which depend on the units of measurement must be first adjusted to remove such dependence. Hence we often standardize both *X*,*Y* separately by subtracting the mean and dividing by the standard deviation.

Since  $r^*(Y|X)$  values are not sensitive to units, standardization is not needed for Cr3. However, the absolute values of the gradients of conditional expectation functions *g*1, *g*2, needed for Cr1 and absolute values of kernel regression residuals needed for Cr2 are generally sensitive to units of measurement. Therefore, we will use standardized data for Cr1 and Cr2.

## <span id="page-16-0"></span>3.1 Stochastic Dominance for Criteria Cr1 and Cr2

On Wall Street and in Financial Economics a fundamental problem is choosing the best portfolio of stocks and bonds by using past data on returns from such investments. Each portfolio leads to a probability distribution of returns and the portfolio choice is formulated as a problem of choosing the investment offering the best distribution of returns. There is vast and growing published and unpublished literature on this topic.

Stochastic dominance (SD) provides well-known comprehensive measures for comparisons of probability distributions,  $f(x)$  and  $f(y)$ , [Vinod](#page-38-8) [\(2004\)](#page-38-8). We say that  $f(x)$  dominates  $f(y)$  in the first order (SD1) if their empirical cumulative distribution functions (ecdf) satisfy:  $F(x) \leq F(y)$ . Why?

#### A somewhat counter-intuitive sign:

If density  $f(X)$  dominates another density  $f(Y)$ , a density plot for  $f(X)$  stays mostly (not everywhere) to the right hand side of the density plot of *f*(*Y*). However, the plot of the cumulative density *F*(*X*) stays mostly to the left hand side of  $F(Y)$ , or  $F(X) - F(Y) \leq 0$ , exhibiting a counter-intuitive negativity. See [Vinod](#page-38-8) [\(2004\)](#page-38-8) (p. 214) illustration using the plots of two beta densities where one is known to dominate. A comparison using artificial data is given in Figure [2.](#page-17-0)

Let us illustrate stochastic dominance concepts with artificially created small data for  $X_t, Y_t, t = 1, 2, ..., T = 10$ . The dominance of the dependent density  $f(Y)$  represented by the dashed line over the density  $f(X)$  of the independently generated causal variable is seen in Figure [2.](#page-17-0)

<span id="page-17-0"></span>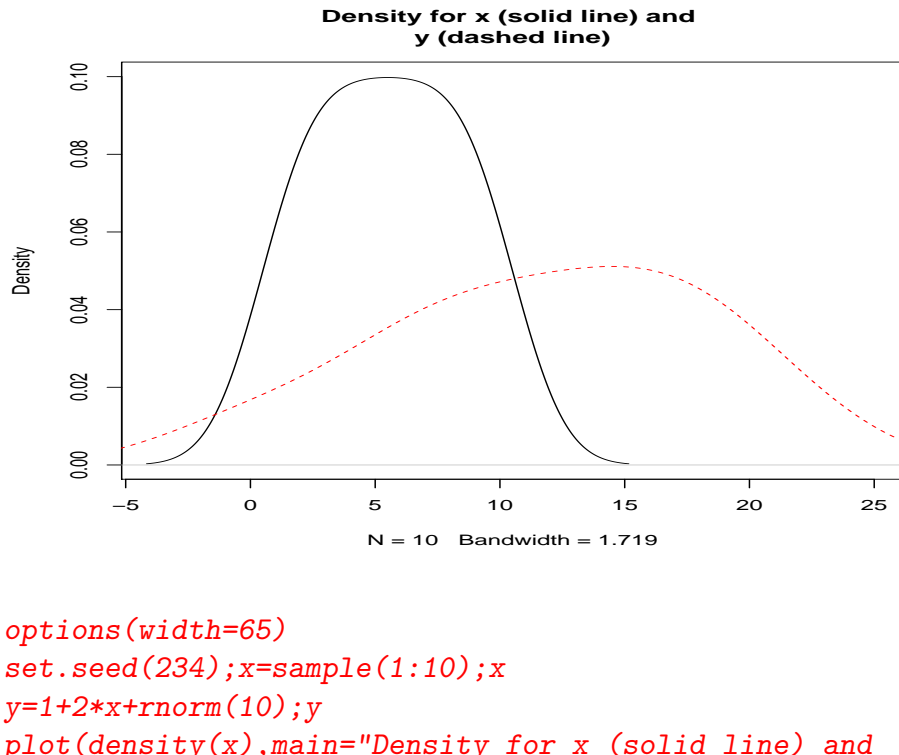

```
y=1+2*x+rnorm(10);yplot(density(x),main="Density for x (solid line) and
y (dashed line)",xlim=c(-4,25))
lines(density(y),col=2,lty=2)
```
The abridged output of the above code is as follows.

```
> x
 [1] 8 10 1 6 9 4 5 3 2 7
> y
 [1] 17.14013904 21.20918439 -0.03608982 12.51306587 17.91213269
 [6] 9.05785971 12.10397550 6.97438303 5.51484639 15.99005668
```
Let us begin with the Cr3 results based on  $R^*$  matrix for these data and note that Cr3 gives the known correct causal path  $x \rightarrow y$ . Although this involves no stochastic dominance at all, it establishes the causal path we seek.

gmcmtx0(cbind(x,y)) somePairs(cbind(x,y),typ=3) Recall that somePairs labels the first variable in the input matrix as Y and the second variable onward as regressors. However, we get the right label for the 'cause' column in the following output.

```
> gmcmtx0(cbind(x,y))
        x y
x 1.0000000 0.9907709
y 0.9957212 1.0000000
> somePairs(cbind(x,y),typ=3)
    Y X Cause r*X|Y r*Y|X r p-val
[1,] "x" "y" "x" "0.995721" "0.990771" "0.984616" "0"
```
Note that first order stochastic dominance SD1, summarizes several locally defined central tendencies. Second order dominance  $(SD2)$  of  $f(x)$  requires their integrals to satisfy:  $\int F(x) \leq \int F(y)$ , and captures all locally defined dispersions. Similarly, SD3 summarizes several locally defined skewness values and uses  $\int \int F(x) \leq \int \int F(y)$ . Analogous SD4 for kurtosis requires  $\int \int \int F(x) \leq \int \int \int F(y)$ .

Computation of SD1 to SD4 using the R software is described in detail in [\(Vinod, 2008,](#page-38-3) ch.4). We summarize the basic ideas here. Each ecdf monotonically increases from 0 to 1 with a jump of 1/*T* as the variable increases from its minimum value. A set representing their union is chosen as the new support for the combined random variable conveniently defined as  $x^j$ representing cumulated interval widths  $d_j$  defined over  $2T$  (twice as many) observations. The combined ecdf now assumes that the probability  $p_i$  associated with each observation is 1/2*T*. The cumulative probability or ecdf is:  $F(x^j) = \sum_{i=1}^j p_i$ , which also monotonically increases from 0 to 1 with a jump of  $1/2T$  at each distance  $d_j$  for  $j = 1, 2, \ldots 2T$ .

Premultiplication by a large patterned matrix (*If*), illustrated below, implements the cumulative density computation in [Anderson](#page-36-5) [\(1996\)](#page-36-5). Now, we illustrate  $3\times3$  representations of  $I_f$  allowing the reader to verify that premultiplication by  $I_f$  is equivalent to computing a cumulative summation.

$$
I_{\rm f} = \begin{bmatrix} 1 & 0 & 0 \\ 1 & 1 & 0 \\ 1 & 1 & 1 \end{bmatrix}
$$

The first order stochastic dominance of the distribution  $f(X)$  over  $f(Y)$ ,

(SD1), uses the null hypothesis of no difference between the two as:

<span id="page-19-1"></span>
$$
H_0: I_f(F(X) - F(Y)) = 0, \text{ against } H_1: I_f(F(X) - F(Y)) \le 0. \tag{10}
$$

where the alternative hypothesis suggests the dominance of *f*(*X*).

Actually SD2 to SD4 require further integrals of these ecdf's. We compute the integrals by using the modified trapezoidal rule (which accommodates unequal widths  $d_j$ ) according to the formula in [Anderson](#page-36-5) [\(1996\)](#page-36-5):

<span id="page-19-0"></span>
$$
C(x^{j}) = \int_{0}^{x^{j}} F(z)dz \approx 0.5\left\{F(x^{j})d_{j} + \sum_{i=1}^{j-1} (d_{i} + d_{i+1})F(x^{i})\right\}.
$$
 (11)

Stochastic dominance of order 2 (SD2) uses a similar null hypothesis  $H_0: I_F I_f(F(X) - F(Y)) = 0$ , against the alternative  $H_1: I_F I_f(F(X) - F(Y)) \leq 0$ , which involves the additional (sparse) matrix  $I<sub>F</sub>$  needed for implementing the trapezoidal rule and involving distances  $d_j$  is illustrated next.

$$
I_{\rm F} = 0.5 \begin{bmatrix} d_1 & 0 & 0 \\ d_1 + d_2 & d_2 & 0 \\ d_1 + d_2 & d_2 + d_3 & d_3 \end{bmatrix}.
$$

Thus computation of SD2 to SD4 applies eq. [\(11\)](#page-19-0) repeatedly. Not surprisingly, there are efficient computer programs for this purpose. Novelty here is in using them for model selection for causal determination.

[Anderson](#page-36-5) [\(1996\)](#page-36-5) describes testing of SD3 obtained by pre-multiplication by an additional *IF*. [Vinod](#page-38-8) [\(2004\)](#page-38-8) extends it to SD4 by pre-multiplication by one more  $I_F$ , arguing that it incorporates investor 'prudence' relevant in Finance. Let us denote by  $\zeta$  the vector of  $F(X) - F(Y)$  evaluations at each quantile representing each (1/2*T*)-th segment. Inference for SD1 to SD4 is based on hypotheses regarding  $I_f \zeta$ ,  $I_f I_f \zeta$ ,  $I_f I_f \zeta$ , and  $I_f I_f I_f \zeta$ , respectively, similar to eq.  $(10)$ .

Using the lower case letters to denote the sample values for stochastic dominance of orders 1 to 4, let us define:

<span id="page-19-2"></span>
$$
sd1 = I_f \hat{\zeta}^s, \ sd2 = I_F I_f \hat{\zeta}^s, \ sd3 = I_F I_F I_f \hat{\zeta}^s, \ \text{and} \ sd4 = I_F I_F I_F I_f \hat{\zeta}^s, \tag{12}
$$

where the superscript 's' refers to studentized values. Assuming we have *T* data points for each variable, there are 2*T* estimates of sd's upon bringing two variables on common support.

Now we illustrate the computation of sd1 to sd4 for our artificial example, where the output of wtdpapb is used as an input to the function stochdom2 to compute the stochastic dominance measurement vectors.

```
w1 = w1 with mostly positive SDs
print(w1$dj)
stochdom2(w1$dj, w1$wpa, w1$wpb)
```
The following output shows how dj are constructed on a common support of both densities. In terms of cumulative densities the T measures of SD1 to SD4 should be positive. Note that we have  $T = 10$  estimates of four stochastic dominance measures which need to be summarized. We use their sample means in defining our  $Av(sd1)$  to  $Av(sd4)$ .

```
> w1=wtdpapb(x,y) #y should dominate x with mostly positive SDs
> print(w1$dj)
 [1] 0.000000 1.036090 2.036090 3.036090 4.036090 5.036090
 [7] 5.550936 6.036090 7.010473 7.036090 8.036090 9.036090
[13] 9.093950 10.036090 12.140065 12.549156 16.026147 17.176229
[19] 17.948223 21.245274
> stochdom2(w1$dj, w1$wpa, w1$wpb)
$sd1b
 [1] 0.000000000 -0.002590225 0.002500000 0.025270674
 [5] 0.075721796 0.163853368 0.260994752 0.366626324
 [9] 0.489309599 0.612441171 0.793253192 1.041745662
[13] 1.291829274 1.567821745 1.901673541 2.184029544
[17] 2.464487108 2.679189969 2.813801637 2.866914823
$sd2b
 [1] 0.000000000 -0.001341853 -0.001433705 0.040723425
 [5] 0.244530765 0.847791790 2.026944200 3.921132796
 [9] 6.921390576 10.797399267 16.445542351 24.736149589
[13] 35.346855939 49.696713184 70.756662892 96.392724955
[17] 133.641629392 177.816116713 227.110834524 287.455024005
$sd3b
 [1] 0.000000e+00 -6.951399e-04 -3.520783e-03 5.612278e-02
 [5] 6.317785e-01 3.382296e+00 1.136103e+01 2.931260e+01
 [9] 6.731821e+01 1.296537e+02 2.391171e+02 4.251778e+02
```

```
[13] 6.983737e+02 1.125126e+03 1.856282e+03 2.905074e+03
[17] 4.748356e+03 7.423191e+03 1.105705e+04 1.652310e+04
$sd4b
 [1] 0.000000e+00 -3.601137e-04 -4.652112e-03 7.520008e-02
 [5] 1.463416e+00 1.157104e+01 5.249068e+01 1.752455e+02
 [9] 5.139593e+02 1.206915e+03 2.688653e+03 5.689967e+03
[13] 1.079873e+04 1.994913e+04 3.804638e+04 6.792188e+04
[17] 1.292494e+05 2.337800e+05 3.996237e+05 6.925976e+05
```
The causal direction  $X \to Y$  according to Cr1 requires the inequality of eq. [\(4\)](#page-7-1), which is  $LHS = |\partial g_1(Y|X)/\partial x|$  < RHS =  $|\partial g_2(X|Y)/\partial y|$ . When the left hand side is 'smaller,' model 1 of [\(1\)](#page-2-0) has 'smaller' gradients than model 2 of [2\)](#page-3-0). Since we cannot meaningfully compare *T* inequalities we consider corresponding densities *f*(*LHS*) and *f*(*RHS*) from absolute values of indicated gradients (apd's).

In the terminology of stochastic dominance by our criterion Cr1, we choose the causal path  $X \to Y$  if  $f(LHS)$  is smaller than  $f(RHS)$ , that is, the RHS density dominates the LHS density by being larger in some overall sense. Equation [\(12\)](#page-19-2) quantifies dominance orders 1 to 4. We compute 2*T* indexes representing SD1 to SD4 as providing us a comprehensive picture of ranking between two probability distributions. In the R output of the function stochdom2 above these are denoted as sd1b to sd4b.

Next, using the central limit theorem we claim that these values are well summarized by simple averages as our sample statistics:  $Av(sd1)$  to  $Av(sd4)$ . The 'generalCorr' package provides convenient functions so that the user need not call stdpapb or stochdom2 functions if the option typ=1 or 2 of the function somePairs is chosen. Let us recreate the artificial data to illustrate the use of the function somePairs.

set.seed(234);x=sample(1:10)  $y=1+2*x+rnorm(10)$  $somePairs$ (cbind(x,y),typ=1,dig=4)  $somePairs$ (cbind(x,y),typ=2,dig=6)

Abridged output follows.

```
> somePairs(cbind(x,y),typ=1,dig=4)
    Y X Cause SD1apd SD2apd SD3apd SD4apd
```

```
[1,] "x" "y" "y" "-0.0691" "-0.3365" "-1.2301" "-3.6304"
> somePairs(cbind(x,y),typ=2,dig=6)
        Y X Cause SD1res SD2res SD3res SD4res
[1,] "x" "y" "x" "0.005016" "0.002819" "0.001161" "0.00038"
```
Note that SD1 to SD4 are negative for the gradient based criterion Cr1 (column headings SD1apd to SD4apd) obtained by setting typ=1, suggesting the wrong causal path. This illustrates the fact that all criteria do not always suggest the correct causal paths. On the other hand, typ=2 signs (column headings SD1res to SD4res) are all positive, correctly stating that  $x \rightarrow y$ , similar to Cr3 noted above. Recall that our definition of kernel causality uses a majority of two out of three criteria.

Now we illustrate the use of functions allPairs and somePairs using the mtcars data using the options  $typ=1,2$ . The option  $dig=4$  rounds to four digits. The causal directions by these criteria need not agree with those from the  $R^*$  matrix.

```
attach(mtcars)
options(np.messages=FALSE)
allPairs(cbind(mpg,cyl,disp),typ=1,dig=4)
somePairs(cbind(mpg,cyl,disp),typ=1,dig=4)
```
Somewhat abridged output for Cr1 is as follows. The signs of  $Av(sd1)$  to  $Av(sd4)$  depend on the order in which the variables are input. The  $all$ Pairs inputs them as X first and then Y for all possible pairs. Note that with  $cbind(mpg,cyl,disp)$ , the first variable is not fixed. By contrast, somePairs uses the first variable mpg as Y which is then paired with the other two. Of course, the signs of Av(sdj) are reversed between the outputs of allPairs and somePairs, while keeping the correct variable in the 'Cause' column. The results for the choice typ=2 based on residuals are omitted for brevity.

```
> allPairs(cbind(mpg,cyl,disp),typ=1,dig=4)
    X Y Cause SD1apd SD2apd SD3apd SD4apd
[1,] "mpg" "cyl" "cyl" "0.0247" "0.2691" "2.1727" "13.9451"
[2,] "mpg" "disp" "mpg" "-0.0578" "-0.8837" "-10.4262" "-101.05"
[3,] "cyl" "disp" "cyl" "-0.0129" "-0.1358" "-1.0766" "-6.9144"
> somePairs(cbind(mpg,cyl,disp),typ=1,dig=4)
    Y X Cause SD1apd SD2apd SD3apd SD4apd
```
 $[1,]$  "mpg" "cyl" "cyl" "-0.0247" "-0.2691" "-2.1727" "-13.9451" [2,] "mpg" "disp" "mpg" "0.0578" "0.8837" "10.4262" "101.0538"

## <span id="page-23-0"></span>3.2 Summarizing results of all three criteria

For users' convenience we provide a function some0Pairs which reports the results for each of the three criteria and an additional summary matrix with seven columns called outVote.

We must first abridge the four numbers produced from  $Av(sd1)$  to  $Av(sd4)$ . We are focusing on their signs defined as  $(+1 \text{ or } -1)$ , not their magnitudes. The seven columns produced by this function summarize the signs of  $Av(\text{sd}1)$ to  $Av(sd4)$  stochastic dominance numbers weighted by  $wt=c(1.2,1.1, 1.05, 1)$ to compute an overall result for all orders. The weighting is obviously not needed for the third criterion Cr3.

The reason for slightly declining weights on the signs from SD1 to SD4 is simply that the local mean comparisons implicit in SD1 are known to be more reliable than local variance implicit in SD2, local skewness implicit in SD3 and local kurtosis implicit in SD4. The source of slightly declining sampling unreliability of higher moments is the higher power of the deviations from the mean needed in their computations. The summary results for all three criteria are reported in one matrix called outVote. Now we illustrate it for the simplest example.

some0Pairs(cbind(x,y))

Output abridged for brevity is given next.

```
> some0Pairs(cbind(x,y))
$outCr1
    Y X Cause SD1apd SD2apd SD3apd
[1,] "x" "y" "y" "-0.069132" "-0.336547" "-1.230067"
    SD4apd
[1,] "-3.630401"
$outCr2
    Y X Cause SD1res SD2res SD3res SD4res
[1,] "x" "y" "x" "0.005016" "0.002819" "0.001161" "0.00038"
```

```
$outCr3
     Y X Cause r*x|y r*y|x r p-val
[1,] "x" "y" "x" "0.995721" "0.990771" "0.984616" "0"
$outVote
X Y Cause Cr1 Cr2 Cr3 sum<br>[1,] "x" "y" "x" "-1.0875" "1.0875" "1" "1"
                   " 1.0875" "1.0875" "1" "1"
```
These results, based on a very small data set with  $T = 10$ , do report the correct causal path  $x \rightarrow y$ , based on our eclectic definition. Since Cr1 gives the wrong path, the value of sum=1. When all three criteria are unanimous, value of sum=3.175, which is the case for the crime data described next. It appears that a larger value of sum>1 suggests a stronger determination of the causal path.

```
data(EuroCrime)
attach(EuroCrime)
some0Pairs(cbind(off,crim))
```
Abridged output of the above code has a 'sum' of −3.175 near the end.

```
$outCr1
    Y X Cause SD1apd SD2apd SD3apd
[1,] "off" "crim" "crim" "-0.154858" "-3.587453" "-62.985262"
    SD4apd
[1,] "-877.08644"
$outCr2
    Y X Cause SD1res SD2res SD3res
[1,] "off" "crim" "crim" "-0.00244" "-0.001206" "-0.000551"
    SD4res
[1,] "-0.000231"
$outCr3
    Y X Cause r*x|y r*y|x r p-val
[1,] "off" "crim" "crim" "0.996012" "0.997196" "0.990047" "0"
$outVote
    X Y Cause Cr1 Cr2 Cr3 sum
[1,] "off" "crim" "crim" "-1.0875" "-1.0875" "-1" "-3.175"
```
It is possible to use the reported number under sum computed by our R function some0Pairs to be attached to the various arrows in directed acyclic graphs (DAGs) to suggest the direction and strength of causal relation(s). Instead of the sum, researcher can choose to attach the value of suitable element of  $R^*$  or summaries of SD1 to SD4 on the causal paths. More research is needed to use our tools to supplement the causality apparatus by [Pearl](#page-37-0) [\(2010\)](#page-37-0).

### <span id="page-25-0"></span>3.3 Exogeneity in Simultaneous Equation Models

This subsection reports summary results for our three criteria regarding exogeneity of each regressor of the famous Klein I model obtained by using the some0Pairs function of the 'generalCorr' package.

Klein's specification of the expected consumption equation (stated in terms of fitted coefficients) is:

$$
E(\text{cons}) = a_{10} + a_{11} \text{ coPr} + a_{12} \text{ coPL} + a_{13} \text{ wages.}
$$
 (13)

where cons=consumption, coPr=corporate profits,  $coPL=$  corporate profits with a lag. Klein data is available in the R package 'systemfit', [Henningsen](#page-36-6) [and Hamann](#page-36-6) [\(2007\)](#page-36-6). The following code obtains the results to assess the potential endogeneity problem in the first equation of the Klein I model.

According to accepted econometric practice, lagged variables are considered exogenous, because they are pre-determined. Thus the question of endogeneity of lagged variables does not arise, especially since researchers often use lagged variables as 'instrumental variables' to replace potentially endogenous variable. Therefore, our code given below excludes the lagged corporate profits corpProfLag from the cbind defining the argument to the function some0Pairs.

```
library(systemfit)
data( "KleinI" )
attach(KleinI)
eqConsump = cbind(consump, corpProf, wages)
so1=some0Pairs(eqConsump)
```
Table [1](#page-26-1) reports the summary results using all three criteria. A quick way to assess endogeneity from the results is to focus on the column entitled 'Cause' and look for rows where the dependent variable consump also appears as the 'Cause.' The idea is simply that if causal path goes from the dependent variable to the regressor, we have endogeneity issues. Note that this does not

happen along any row of Table [1](#page-26-1) allowing us to conclude that there is no endogeneity problem in the first equation of Klein I model. The reader can verify that the same result holds for the remaining two equations also.

<span id="page-26-1"></span>Table 1: Table of Summary Results form three criteria applied to the consumption equation of the Klein I model

|                                                       | Cause | Cr1 | Cr2                       | $Cr3$ sum |
|-------------------------------------------------------|-------|-----|---------------------------|-----------|
| 1 consump corpProf corpProf -1.0875 -1.0875 -1 -3.175 |       |     |                           |           |
| 2 consump wages wages                                 |       |     | $1.0875 - 1.0875 - 1 - 1$ |           |

### Quick assessment of exogeneity using 'silentPairs'

A quick summary of results based on all three criteria is provided by a newer function in the package called silentPairs. Its use is indicated below.

```
silentPairs(cbind(consump, corpProf, wages))
```
The output is simply a signed causal path summary of each pair holding the first variable in the matrix fixed. With three variables in the matrix we have two pairs (consump, corpProf) and (consump, wages). Hence there are two values of 'sum' reported in that order. The negative sign is desirable for the specification in the sense that it suggests that the variable paired with the dependent variable (which is the first variable for consumption equation) is exogenous in the sense that it is the "cause".

The output for Klein I model is

#### $[1]$  -3.175 -1.000

Both negative signs means both regressors are exogenous. Corporate profits (corpProf) are exogenous with the highest 'sum' suggesting that the criteria Cr1 to Cr3 unanimously suggest that corpProf is the cause of consumption. The causal path from wages to consumption is not unanimous, but present. This agrees with Table [1.](#page-26-1)

# <span id="page-26-0"></span>4 Causation After Removing Effect of Some Variables

This section considers the generalized correlations between  $X_i$  and  $X_j$  after removing the effect of a set of variable(s) in *X<sup>k</sup>* . This is an old problem in the context of Pearson correlation coefficients leading to the estimation of partial correlation coefficients. [Vinod](#page-38-1) [\(2015a\)](#page-38-1) develops generalized partial correlation coefficients starting with the asymmetric matrix *R* <sup>∗</sup> of generalized correlation coefficients.

The R package 'generalCorr' has a function for this purpose, called parcor\_ijk. Let us review the theory behind this generalization before turning to the usage specifics of this R function in a subsection [4.1.](#page-29-0)

It is convenient to use a notation similar to [Vinod](#page-38-1) [\(2015a\)](#page-38-1) to explain the basic concepts. Assume, without loss of generality, that we are interested in comparing treatments  $X_j$  for  $j = 2, 3, \ldots, p$  as they affect  $X_1$ . If we assume a linear relation, the  $\beta_{1,j;k}$  coefficients measure the specific effect of  $X_j$  alone on the dependent variable, *X*1, after removing the effects of "all other" variables:  ${k \in [2,...p], k \neq j}$ . In that case one compares the magnitudes of beta coefficients in the multiple regression:

<span id="page-27-1"></span>
$$
E(X_1^s) = \sum_{j=2}^p \beta_{1,j;k} X_{j'}^s
$$
 (14)

where the superscript 's' denotes standardized data, defined to have zero mean: *E*(*X s*  $\mathbf{F}_i^s$ ) = 0, and unit variance:  $\text{var}(X_i^s)$  $i_j^s = 1$ , for all  $i = 1, 2, ..., p$ .

Instead of standardizing data and explicitly computing the above regression, [Raveh](#page-37-9) [\(1985\)](#page-37-9) suggests a convenient shortcut which exploits the elements of the inverse matrix  $\overline{R}^{-1} = \{r^{jj}\}$ . He proves for the first row that:

<span id="page-27-0"></span>
$$
\hat{\beta}_{1,j;k} = -r^{1j}/r^{11},\tag{15}
$$

and a way to link with the partial correlations by inserting the estimated left hand side of eq. [\(15\)](#page-27-0) on the right hand side, as in:

<span id="page-27-3"></span>
$$
r_{1,j;k} = \hat{\beta}_{1,j;k} / (\sqrt{(r^{jj}/r^{11})}).
$$
\n(16)

This extends to an arbitrary *i*-th row by simply replacing the 1 by *i* in the above equations. These two equations establish a computationally convenient link between the betas and usual partial correlation coefficients.

If the researcher is choosing between two policy options for influencing  $X_1$ , we say that policy option  $X_2$  is superior to  $X_3$  if

<span id="page-27-2"></span>
$$
|\hat{\beta}_{1,2;3}| > |\hat{\beta}_{1,3;2}|,\tag{17}
$$

assuming that the magnitude of beta measures "size" of its contribution in standardized regression [\(14\)](#page-27-1) free from units of measurement.

An alternate to beta is the absolute size of the relevant partial correlation coefficient, which is also unit free. Then the test for superiority of policy option  $X_2$  over  $X_3$  becomes:

<span id="page-28-0"></span>
$$
|r_{1,2,3}| > |r_{1,3,2}|.\tag{18}
$$

The betas in eq. [\(17\)](#page-27-2), as well as, the partials in [\(18\)](#page-28-0) measure the size of the contribution, the latter has the advantage of being in the range [−1, 1].

Before we generalize, let us recall the correlation between  $(X_1, X_2)$  after removing the effect of  $(X_3)$  is:

$$
r_{12;3} = \frac{r_{12} - r_{13}r_{23}}{\sqrt{(1 - r_{13}^2)}\sqrt{(1 - r_{23}^2)}}.
$$
\n(19)

The numerator has  $r_{12} - r_{13}r_{23}$  has the correlation coefficient between  $X_1$ and  $X_2$  after subtracting the effect of  $X_3$  on them, while the denominator does a normalization to obtain scale-free result. The formula critically depends on symmetry of the usual correlation matrix. The package 'generalCorr' (version 1.0.8 onwards) has a function parcor\_linear which computes traditional partial correlation coefficients for the symmetric (linear) case.

Since generalized correlations are asymmetric, some of the traditional methods for obtaining partial correlation coefficients using cofactors of certain minors of correlation matrices suggested by eq. [\(16\)](#page-27-3) are found to be unreliable. Hence let us use a more direct method mentioned in [Kendall and](#page-37-10) [Stuart](#page-37-10) [\(1977\)](#page-37-10).

We shall first define  $u_{ik}$  as the residual of kernel regression of  $X_i$  on all control variable(s)  $X_k$ . Similarly define  $u_{jk}$  as the residual of kernel regression of  $X_j$  on all control variable(s)  $X_k$ . Next, we define a symmetric version of generalized partial correlation coefficient in the presence of control variable(s) as:

<span id="page-28-1"></span>
$$
u_{ijk}^* = \frac{cov(u_{i,k}u_{j,k})}{\sigma(u_{i,k})\sigma(u_{j,k})},
$$
\n(20)

a symmetric correlation coefficient between two relevant residuals.

Now we recall eq. [\(6\)](#page-9-1) based on GMC's to obtain asymmetric generalized partial correlation coefficients. Denote the sign of the correlation in eq.  $(20)$  as sign $(u_i^*)$ *ij*;*k* ). Finally we are ready to define an asymmetric matrix of generalized partial correlation coefficients using the *R* <sup>2</sup> of kernel regression:  $u_{i,k} = f(u_{j,k}) + err$  as  $GMC(u_{i,k}|u_{j,k})$ . As desired, the generalized partial correlations will be asymmetric since  $GMC(u_{i,k}|u_{j,k})$  does not equal  $GMC(u_{j,k}|u_{i,k})$ .

Thus, we can define:

$$
r^*(X_i, X_j; X_k) = sign(u_{ij;k}^*) \sqrt{[GMC(u_{i,k}|u_{j,k})]}.
$$
 (21)

Often, we simplify the notation and write the generalized partial correlations as *r* ∗ *i*,*j*;*k* .

#### Removing the effect of confounding on kernel causation

Let  $X_3$  be a nuisance variable which might be confounding the causal relationship between  $X_1$  and  $X_2$ . Having defined starred partial correlations, [Vinod](#page-38-1) [\(2015a\)](#page-38-1) defines starred delta as:

$$
\delta_{1,2;3}^* = r_{1,2;3}^{*2} - r_{2,1;3}^{*2}.\tag{22}
$$

If this delta is negative, we know that  $r_{2,1;3}^{*2}$  is the larger of the two, implying that  $X_1$  is the kernel cause of  $X_2$  despite confounding by  $X_3$ .

Our code described below denotes ouij for  $r_i^*$  $\sum_{i,j;k}^*$  and ouji for  $r_j^*$ *j*,*i*;*k* and checks the sign of the absolute difference, denoted by rijMrji for  $|r_i^*$ *i*,*j*;*k* | − |*r* ∗ <sup>\*</sup><sub>*j,i,k*</sub>. Its interpretation is similar to that of  $\delta$ <sup>\*</sup> above, with the negative sign implying that  $X_i$  is the more likely kernel cause than  $X_j$ .

### <span id="page-29-0"></span>4.1 R Code for Generalized Partial Correlations

Consider artificial data where we first create z independently, then let x have an independent component and a component that depends on z. Finally we create y as dependent on both x and z with a noise component in its defining relation.

set.seed(234)  $z = runif(10, 2, 11);$ z# z is independently created  $x=sample(1:10)+z/10; x$  #x is somewhat indep and affected by z  $y=1+2*x+3*z+rnorm(10);$   $y$  #y is caused by both x and z

The artificial data are:

```
> z[1] 8.710580 9.035412 2.180334 8.984768 2.602191
 [6] 7.803156 10.364474 8.458780 10.349629 4.558071
> x[1] 6.871058 5.903541 9.218033 8.898477 1.260219
 [6] 3.780316 3.036447 7.845878 11.034963 4.455807
> y[1] 40.93172 41.01729 25.95145 46.26611 12.31707 32.27355
 [7] 37.23624 42.15213 54.64559 23.60170
```
Now we define residuals uxz of kernel regression of x on z and uyz for analogous residuals of kern regression of y on z. The simple correlation between these two gives us the sign denoted by  $sgn(cor(uxz,uyz))$ .

```
library(generalCorr)
options(np.messages=FALSE)
print(gmcntxO(cbind(x,y,z)))
```
The output of above code is next. Note that columns of the  $R^*$  matrix given by gmcmtx0 have "cause" and rows have "effect or response". Since  $0.7969546 > 0.7312724$ , x is confirmed to be the cause of y. However, does this hold after removing the effect of z?

```
> gmcmtx0(cbind(x,y,z))
         x y z
x 1.0000000 0.9592012 0.2116604
y 0.7127315 1.0000000 0.8636222
z 0.1183994 0.9827227 1.0000000
```
The following code is a direct implementation of the code inside the function parcor\_ijk without explicitly using it. The notation in the code below is similar to eq. [\(20\)](#page-28-1).

```
uxz=kern(dep.y=x, reg.x=z, residuals=TRUE)$resid
uyz=kern(dep.y=y, reg.x=z, residuals=TRUE)$resid
sgn=sign(cor(uxz,uyz))
yONx = sgn * kern(dep.y=uyz, reg.x=uxz) $R2
x0Ny = sgn * kern(dep.y=uxz, reg.x=uyz)$R2
print(c(yONx, xONy))
```
The last three lines of the code implement eq. [\(6\)](#page-9-1).

The following output shows that regression y on x (notation yONx) has a higher absolute generalized partial correlation  $r^*(y = f(x)|z) = 0.96 > 0.94$  $r^*(x = f(y)|z)$ , which correctly suggests that x kernel causes y.

### > print(c(xONy, yONx)) [1] 0.9374655 0.9605739

The application of command  $\text{parcor}_j$ jk $(x,y,z)$  gives identical output, using the notation ouij, ouji, since  $(x,y,z)$  are denoted as  $X_i, x_j, X_k$ .

```
parcor\_ijk(x,y,z)
```
The output upon regressing  $X_i$  or x on  $X_j$  or y while removing the effect of  $X_k$  or z variable(s) is 0.9374655 reported as: ouij.

```
$ouij
[1] 0.9374655
$ouji
[1] 0.9605739
```
The package 'generalCorr' (version 1.0.8 onwards) has a function parcorMany which reports several generalized partial correlation coefficients.

The function someCPairs extends some0Pairs to admit control variable(s) as illustrated below.

```
m3=some0Pairs(mtcars[,1:3],dig=4);m3
m4=someCPairs(mtcars[,1:3],ctrl=mtcars[,4],dig=4);m4
m5=someMagPairs(mtcars[,1:3],ctrl=mtcars[,4],dig=4);m5
```
The function some MagPairs is intended for use after the causal direction is determined and one wants to have an overall notion of the magnitudes of (the effect of one variable on the other after controlling for ctrl variables) relevant partial derivatives,  $\frac{dy}{dx}$  or  $\frac{dx}{dy}$ . The outputs from the above code are omitted for brevity.

# <span id="page-31-0"></span>5 Benchmark Application

[Mooij et al.](#page-37-1) [\(2014\)](#page-37-1) provide a benchmark of 88 sets of observational data where the presumed cause is known. I had technical difficulties in implementing nonparametric kernel regressions on the data in 8 pairs (52 to 55, 71, and 81 to 83), mostly because the data sets are not pairs at all, but have three or more columns. This leaves 80 pairs, some of which are very large to be studied here. Somewhat older results for these data pairs are available at [Vinod](#page-38-9) [\(2015b\)](#page-38-9). This section reports updated results using the three criteria Cr1 to Cr3 emphasized in this paper and in the R package 'generalCorr'. We apply the function some OPairs separately for each data pair, where the implementation is slow, requiring more than a full day of number crunching on my home PC.

Tables [2](#page-33-0) and [3](#page-34-0) report the summary sign of all four SD measures for Cr1 and Cr2, whereas only  $(+1, -1)$  are reported as signs based on Cr3. A column entitled 'sum' further summarizes the overall sign based on all three criteria. The Table is arranged such that the column entitled 'X' always has the correct 'cause'. Hence the correct sign according to the benchmark website is always positive. This allows us to compute the overall success rate as: (number of positive signs)/80, which equals 55/80 or 68.75%. Some data pairs have  $r^*(x|y) \approx r^*(y|x)$ , implying potentially bi-directional causality. If we eliminate such data pairs, our success rate increases to over 75%.

|                | X          | Υ                | Cause       | Cr1       | Cr2       | Cr3          | sum          |
|----------------|------------|------------------|-------------|-----------|-----------|--------------|--------------|
| $\mathbf{1}$   | <b>ALT</b> | <b>TEMP</b>      | <b>TEMP</b> | $-1.0875$ | 1.0875    | $-1$         | $-1$         |
| $\overline{2}$ | <b>ALT</b> | Precip           | Precip      | $-1.0875$ | 0.0625    | $-1$         | $-2.025$     |
| 3              | Longit     | Temp             | Longit      | 1.0875    | 1.0875    | $-1$         | 1.175        |
| $\overline{4}$ | <b>ALT</b> | Sunshine         | Sunshine    | $-1.0875$ | $-1.0875$ | $-1$         | $-3.175$     |
| $\bf 5$        | RingAg     | Len              | RingAg      | 1.0875    | 1.0875    | $\mathbf{1}$ | 3.175        |
| $\!6\,$        | RingAge    | ShWt             | RingAge     | $-0.4875$ | 1.0875    | $\mathbf{1}$ | 1.6          |
| $\overline{7}$ | RingAg     | ShDiam           | RingAg      | 1.0875    | 1.0875    | $\mathbf{1}$ | 3.175        |
| $8\,$          | RingAg     | ShHt             | RingAg      | 1.0875    | 1.0875    | $\mathbf{1}$ | 3.175        |
| $9\,$          | RingAg     | WholWt           | RingAg      | $-0.4875$ | 0.4875    | $\mathbf{1}$ | 1            |
| 10             | RingAg     | ShWt             | RingAg      | $-0.4875$ | $-0.0625$ | $\mathbf{1}$ | 0.45         |
| 11             | RinAg      | VisWt            | VisWt       | $-1.0875$ | $-0.5875$ | $\mathbf{1}$ | $-0.675$     |
| 12             | Age        | Wage             | Age         | 1.0875    | 1.0875    | $\mathbf{1}$ | 3.175        |
| 13             | Disp       | mpg              | mpg         | $-1.0875$ | $-1.0875$ | $-1$         | $-3.175$     |
| 14             | HorsP      | mpg              | mpg         | $-1.0875$ | $-1.0875$ | $\mathbf{1}$ | $-1.175$     |
| 15             | wt         | mpg              | wt          | 1.0875    | $-0.0625$ | $-1$         | 0.025        |
| 16             | hp         | accel            | accel       | 1.0875    | $-1.0875$ | $-1$         | $-1$         |
| 17             | Age        | Divi             | Age         | 1.0875    | 1.0875    | $-1$         | 1.175        |
| 18             | Age        | GAG              | GAG         | $-1.0875$ | 1.0875    | $-1$         | $-1$         |
| 19             | Dur        | T2next           | T2next      | 1.0875    | $-1.0875$ | $-1$         | $-1$         |
| 20             | Lati       | temp             | temp        | $-1.0875$ | 1.0875    | $-1$         | $-1$         |
| 21             | Longi      | Preci            | Preci       | $-1.0875$ | 1.0875    | $-1$         | $-1$         |
| 22             | Age        | Wt               | Age         | $-1.0875$ | 1.0875    | $\mathbf{1}$ | $\mathbf{1}$ |
| 23             | Age        | Ht               | Age         | $-1.0875$ | 1.0875    | $\mathbf{1}$ | $\mathbf{1}$ |
| 24             | Age        | <b>HrtRat</b>    | Age         | 1.0875    | 1.0875    | $\mathbf{1}$ | 3.175        |
| 25             | cement     | $\mathrm{CoStr}$ | cement      | $-1.0875$ | 1.0875    | $\mathbf{1}$ | $\mathbf{1}$ |
| 26             | Slag       | CoStrn           | Slag        | $-1.0875$ | 1.0875    | $\mathbf{1}$ | $\mathbf 1$  |
| 27             | FlyAsh     | $\cos$           | FlyAsh      | $-1.0875$ | 1.0875    | $\mathbf{1}$ | $\mathbf{1}$ |
| 28             | Water      | $\cos$           | Water       | $-1.0875$ | 1.0875    | $\mathbf{1}$ | $\mathbf{1}$ |
| 29             | SuprP      | $\cos$           | SuprP       | $-1.0875$ | 1.0875    | $\mathbf{1}$ | $\mathbf{1}$ |
| 30             | Coars      | CoStr            | Coars       | $-1.0875$ | 1.0875    | $\mathbf{1}$ | $\mathbf{1}$ |
| 31             | Fine       | $\mathrm{CoStr}$ | Fine        | $-1.0875$ | 1.0875    | $\mathbf{1}$ | $\mathbf 1$  |
| 32             | Age        | $\cos$           | Age         | 1.0875    | $-1.0875$ | $\mathbf{1}$ | $\mathbf 1$  |
| 33             | drnk       | mcVol            | drnk        | 1.0875    | 1.0875    | $\mathbf{1}$ | 3.175        |
| 34             | drnk       | AlkPho           | drnk        | $-1.0875$ | 1.0875    | $\mathbf{1}$ | 1            |
| 35             | drnk       | sgpt             | drnk        | 1.0875    | 1.0875    | $-1$         | 1.175        |
| 36             | drnk       | sgot             | drnk<br>34  | 1.0875    | 1.0875    | $-1$         | 1.175        |
| 37             | drnk       | gama             | drnk        | 1.0875    | 1.0875    | $-1$         | 1.175        |
| 38             | Age        | BMI              | Age         | $-1.0875$ | 1.0875    | $\mathbf{1}$ | $\mathbf 1$  |
| 39             | Age        | Insu             | Age         | $-1.0875$ | 1.0875    | $\mathbf{1}$ | $\mathbf 1$  |
| 40             | Age        | diaBP            | Age         | $-1.0875$ | 1.0875    | $\mathbf{1}$ | $\mathbf 1$  |

<span id="page-33-0"></span>Table 2: Summary results for all three criteria using benchmark data, first set of data pairs

|        | $\overline{X}$ | Y               | Cause               | Cr1       | Cr2       | Cr3          | sum          |
|--------|----------------|-----------------|---------------------|-----------|-----------|--------------|--------------|
| 41     | AGE            | <b>GTT</b>      | AGE                 | 1.0875    | 1.0875    | $-1$         | 1.175        |
| 42     | Date           | Temp            | Date                | $-1.0875$ | 1.0875    | $\mathbf{1}$ | $\mathbf{1}$ |
| 43     | Temp           | TmpNxt          | Temp                | $-0.0625$ | 1.0875    | $\mathbf{1}$ | 2.025        |
| 44     | Presu          | PsNxt           | Presu               | 1.0875    | $-1.0875$ | $\mathbf{1}$ | $\mathbf{1}$ |
| $45\,$ | Pressu         | PsuNxt          | PsuNxt              | $-1.0875$ | $-1.0875$ | $-1$         | $-3.175$     |
| 46     | Humid          | HumNxt          | Humid               | $-1.0875$ | 1.0875    | $\mathbf{1}$ | $\mathbf{1}$ |
| 47     | WkDay          | Cars            | Cars                | 1.0875    | $-1.0875$ | $-1$         | $-1$         |
| 48     | outd           | Indoor          | outd                | $-1.0875$ | 1.0875    | $\mathbf{1}$ | $\mathbf{1}$ |
| $49\,$ | Temp           | Ozone           | Temp                | 1.0875    | 1.0875    | $\mathbf{1}$ | $3.175\,$    |
| 50     | Temp           | Ozone           | Temp                | $-1.0875$ | 1.0875    | $\mathbf{1}$ | $\mathbf{1}$ |
| $51\,$ | Temp           | Ozone           | Temp                | $-1.0875$ | 1.0875    | $\mathbf{1}$ | $\mathbf{1}$ |
| 56     | Latit          | LifExp          | Latit               | $-1.0875$ | 1.0875    | $\mathbf{1}$ | $\mathbf{1}$ |
| 57     | Lati           | LifEx           | Lati                | $-1.0875$ | 1.0875    | $\mathbf{1}$ | $\mathbf{1}$ |
| $58\,$ | Lati           | fLifEx          | Lati                | $-1.0875$ | 1.0875    | $\mathbf{1}$ | $\mathbf{1}$ |
| $59\,$ | Lati           | fLifE           | Lati                | $-1.0875$ | 1.0875    | $\mathbf{1}$ | $\mathbf{1}$ |
| 60     | Lati           | LifE            | LifE                | $-1.0875$ | 0.0625    | $\mathbf{1}$ | $-0.025$     |
| 61     | Lati           | LifeE           | LifeE               | $-1.0875$ | $-1.0875$ | $\mathbf{1}$ | $-1.175$     |
| 62     | Lati           | mLifEx          | Lati                | $-1.0875$ | 1.0875    | $\mathbf{1}$ | $\mathbf{1}$ |
| 63     | Lati           | LifEx           | Lati                | $-1.0875$ | 1.0875    | $\mathbf{1}$ | $\mathbf{1}$ |
| 64     | WtrAcc         | InfMor          | InfMor              | $-1.0875$ | $-1.0875$ | $\mathbf{1}$ | $-1.175$     |
| 65     | <b>HSBret</b>  | HSBCrt          | <b>HSBret</b>       | 1.0875    | $-1.0875$ | $\mathbf{1}$ | $\mathbf{1}$ |
| 66     | RetHut         | ReCKon          | ReCKon              | $-1.0875$ | $-1.0875$ | $-1$         | $-3.175$     |
| 67     | RetCK          | ReSHK           | RetCK               | 0.4875    | 1.0875    | $\mathbf{1}$ | 2.575        |
| 68     | OpConn         | <b>Bytes</b>    | OpConn              | 1.0875    | 1.0875    | $-1$         | 1.175        |
| 69     | OuTemp         | InTemp          | InTemp              | $-1.0875$ | $-1.0875$ | $\mathbf{1}$ | $-1.175$     |
| 70     | MaleNs         | Guess           | MaleNs              | $-1.0875$ | 1.0875    | $\mathbf{1}$ | $\mathbf{1}$ |
| $72\,$ | sunSpt         | Temp            | sunSpt              | 1.0875    | 1.0875    | $-1$         | 1.175        |
| 73     | EnrUse         | CO <sub>2</sub> | CO <sub>2</sub>     | 0.5875    | $-1.0875$ | $-1$         | $-1.5$       |
| 74     | <b>GNI</b>     | LifEx           | LifEx               | $-1.0875$ | $-1.0875$ | $-1$         | $-3.175$     |
| 75     | <b>GNI</b>     | YMort           | YMort               | $-1.0875$ | $-1.0875$ | $-1$         | $-3.175$     |
| 76     | PopChg         | calChg          | PopChg              | 0.0625    | 1.0875    | $-1$         | 0.15         |
| 77     | SolRad         | Temp            | Temp                | 1.0875    | $-1.0875$ | $-1$         | $-1$         |
| 78     | PhoPFD         | EcoPro          | PhoPFD              | $-1.0875$ | 1.0875    | $\mathbf{1}$ | $\mathbf{1}$ |
| 79     | PPFdif         | NEProd          | NEProd              | $-0.5875$ | $-1.0875$ | $\mathbf{1}$ | $-0.675$     |
| 80     | PPFdir         | NEProd          | PPFdir              | $-1.0875$ | 1.0875    | $\mathbf{1}$ | 1            |
| 84     | LnPop          | LnEmpl          | $\text{LnPop}_{35}$ | 1.0875    | 1.0875    | $\mathbf{1}$ | 3.175        |
| 85     | TMeas          | Protei          | TMeas               | $-1.0875$ | 1.0875    | $\mathbf{1}$ | $\mathbf 1$  |
| 86     | AptSiz         | Rent            | Rent                | $-1.0875$ | $-1.0875$ | $\mathbf{1}$ | $-1.175$     |
| 87     | AvTemp         | Snow            | Snow                | $-1.0875$ | 1.0875    | $-1$         | $-1$         |
| 88     | Age            | SpineD          | Age                 | 1.0875    | 1.0875    | $-1$         | 1.175        |

<span id="page-34-0"></span>Table 3: Summary results for all three criteria using benchmark data, second set of data pairs

# <span id="page-35-0"></span>6 Summary and Concluding Remarks

This paper develops suitable assumptions (A1 to A3) and a practical definition of kernel causality. Since we cannot experimentally vary *X* to observe its effect on *Y*, true causality cannot be determined with a 100% success rate from observational data. A less stringent standard for determining "Granger causality" for time series data accepts lower success rates. For cross sectional data we refer to generalized correlation coefficients *r* ∗ (*Y*|*X*) first defined in [Vinod](#page-38-0) [\(2014\)](#page-38-0) to define kernel causality as our third criterion Cr3, which is not sensitive to measurement units. The  $R^*$  matrix of such coefficients contains suitably signed square roots of Generalized Measures of Correlation (GMCs), recently developed by [Zheng et al.](#page-38-5) [\(2012\)](#page-38-5).

[Vinod](#page-38-4) [\(2013\)](#page-38-4) reports extensive simulations where the correct cause is known. It shows that some tools already extant in the literature, including transformations can overcome the problems associated with confounding and non-spherical errors. [Vinod](#page-38-1) [\(2015a\)](#page-38-1) updates [Vinod](#page-38-4) [\(2013\)](#page-38-4) to include the computer intensive maximum entropy bootstrap inference and partial correlation coefficients for removing the effect of confounding variables in a multivariate extension.

This paper can be viewed as a vignette describing the detailed steps in the practical use of the R package 'generalCorr.' The package provides European crime data for use as illustrative cross sectional data, which correctly show that high crime rate is the cause of larger police force in European countries, not vice versa. We use the same example to describe statistical inference tools involving the bootstrap and heuristic t tests.

Upon listing certain limitations associated with the *R* <sup>∗</sup> matrix, this paper defines an eclectic notion of "kernel causality" based on two out of three criteria (Cr1 to Cr3). We formulate two competing kernel regressions and compare the absolute values of both gradients and residuals along with the goodness of fit. A novelty here is in using stochastic dominance of various orders (SD1 to SD4) for model choice. Our eclectic approach is shown to improve the success rate of causal identification based on 80 pairs of  $(X, Y)$  benchmark observational data (presumably issued as a public challenge) where the causal direction is presumably known. Our success rate of about 70-75% for these data is ahead of other attempts known to me.

With additional research it is possible to extend our tools to supplement extensive causality apparatus by [Pearl](#page-37-0) [\(2010\)](#page-37-0) while relaxing the ANM assumption that the conditional density depends on *X* only through its mean.

Various R functions (algorithms) relevant for causal path determination and for computation of generalized correlation and partial correlation coefficients are described with simple numerical examples. These functions and open source nature of R should help in such extensions.

Researchers in various scientific fields and Big Data can benefit from Granger-inspired causality concepts. Our R package 'generalCorr' is convenient, fast and ready for anyone to build upon further. Researchers can save time and resources and propose new research hypotheses by using these tools for preliminary identification of causal directions from observational data. Even approximate causal directions can help foster disciplined serendipity to scientists and engineers by indicating the presence of confounding variables, missing data and measurement errors.

# References

- <span id="page-36-5"></span>Anderson, G. (1996), "Nonparametric Tests of Stochastic Dominance in Income Distributions," Econometrica, 64(5), 1183–1193.
- <span id="page-36-2"></span>Daniusis, P., Janzing, D., Mooij, J., Zscheischler, J., Steudel, B., Zhang, K., and Schoelkopf, B. (2012), "Inferring deterministic causal relations," arxiv, 1–8, URL <http://arxiv.org/pdf/1203.3475>.
- <span id="page-36-1"></span>Granger, C. W. J. (1969), "Investigating Causal Relations by Econometric Methods and Cross Spectral Methods," Econometrica, 37, 424–438.
- <span id="page-36-4"></span>Hayfield, T. and Racine, J. S. (2008), "Nonparametric Econometrics: The np Package," Journal of Statistical Software, 27, 1–32, URL [http://www.](http://www.jstatsoft.org/v27/i05/) [jstatsoft.org/v27/i05/](http://www.jstatsoft.org/v27/i05/).
- <span id="page-36-6"></span>Henningsen, A. and Hamann, J. D. (2007), "systemfit: A Package for Estimating Systems of Simultaneous Equations in R," Journal of Statistical  $Software, 23, 1–40, URL http://www.jstatsoft.org/v23/i04/.$  $Software, 23, 1–40, URL http://www.jstatsoft.org/v23/i04/.$  $Software, 23, 1–40, URL http://www.jstatsoft.org/v23/i04/.$
- <span id="page-36-0"></span>Holland, P. W. (1986), "Statistics and Causal Inference," Journal of the American Statistical Association, 81, 945–970, (includes discussion by many authors).
- <span id="page-36-3"></span>Hoyer, P., Janzig, D., Mooij, J., Peters, J., and Scholkopf, B. (2009), "Nonlinear causal discovery with additive noise models," Advances in Neural Information Processing Systems, 21, NIPS 2008, 689–696.
- <span id="page-37-6"></span>Hyndman, R. J. (2008), hdrcde: Highest Density Regions and Conditional Density Estimation, R package version 2.09, URL [http://CRAN.](http://CRAN.R-project.org/package=hdrcde) [R-project.org/package=hdrcde](http://CRAN.R-project.org/package=hdrcde).
- <span id="page-37-2"></span>Janzing, D., Steudel, B., Shajarisales, N., and Scholkopf, B. (2014), "Justifying information-geometric causal inference,"  $arxiv$ ,  $1-13$ , URL [http:](http://arxiv.org/pdf/1402.2499) [//arxiv.org/pdf/1402.2499](http://arxiv.org/pdf/1402.2499).
- <span id="page-37-10"></span>Kendall, M. and Stuart, A. (1977), The Advanced Theory of Statistics, vol. 1, New York: Macmillan Publishing Co., 4th ed.
- <span id="page-37-8"></span>Kpotufe, S., Sgouritsa, E., Janzing, D., and Schoelkopf, B. (2013), "Consistency of causal inference under the additive noise model," in "Proceedings of the 31st International Conference on Machine Learning," , eds. Xing, E. P. and Jebara, T., Journal of Machine Learning Research, vol. 32, pp. 1–9, URL <http://jmlr.org/proceedings/papers/v32/kpotufe14.pdf>.
- <span id="page-37-3"></span>Li, Q. and Racine, J. S. (2007), Nonparametric Econometrics, Princeton University Press.
- <span id="page-37-1"></span>Mooij, J., Peters, J., , Janzig, D., Zscheischler, J., and Scholkopf, B. (2014), "Distinguishing cause from effect using observational data: methods and benchmarks," Journal of Machine Learning Research, unpublished archive, 1–83, URL <http://arxiv.org/abs/1412.3773>.
- <span id="page-37-0"></span>Pearl, J. (2010), "The Foundations Of Causal Inference," Sociological Method $ology, 40, 75–149, URL http://www.jstor.org/stable/41336883.$  $ology, 40, 75–149, URL http://www.jstor.org/stable/41336883.$  $ology, 40, 75–149, URL http://www.jstor.org/stable/41336883.$
- <span id="page-37-9"></span>Raveh, A. (1985), "On the Use of the Inverse of the Correlation Matrix in Multivariate Data Analysis," The American Statistician, 39 (1), 39–42.
- <span id="page-37-7"></span>Revelle, W. (2014), psych: Procedures for Psychological, Psychometric, and Personality Research, Northwestern University, Evanston, Illinois, R package version 1.4.5, URL <http://CRAN.R-project.org/package=psych>.
- <span id="page-37-4"></span>Shaw, P. (2014), "A nonparametric approach to solving a simple one-sector stochastic growth model," Economics Letters, 125, 447–450.
- <span id="page-37-5"></span>Shimizu, S., Hoyer, P. O., Hyvarinen, A., and Kerminen, A. J. (2006), "A linear non-Gaussian acyclic model for causal discovery," Journal of Machine Learning Research, 7, 2003–2030.
- <span id="page-38-8"></span>Vinod, H. D. (2004), "Ranking mutual funds using unconventional utility theory and stochastic dominance," Journal of Empirical Finance, 11(3), 353–377.
- <span id="page-38-3"></span>— (2008), Hands-on Intermediate Econometrics Using R: Templates for Extending Dozens of Practical Examples, Hackensack, NJ: World Scientific, ISBN 10-981-281-885-5, URL [http://www.worldscibooks.com/](http://www.worldscibooks.com/economics/6895.html) [economics/6895.html](http://www.worldscibooks.com/economics/6895.html).
- <span id="page-38-4"></span>— (2013), "Generalized Correlation and Kernel Causality with Applications in Development Economics," SSRN eLibrary, URL [http://ssrn.com/](http://ssrn.com/paper=2350592) [paper=2350592](http://ssrn.com/paper=2350592).
- <span id="page-38-0"></span>— (2014), "Matrix Algebra Topics in Statistics and Economics Using R," in "Handbook of Statistics: Computational Statistics with R," , eds. Rao, M. B. and Rao, C. R., New York: North Holland, Elsevier Science, vol. 34, chap. 4, pp. 143–176.
- <span id="page-38-1"></span>— (2015a), "Generalized Correlation and Kernel Causality with Applications in Development Economics," Communications in Statistics - Simulation and Computation, accepted Nov. 10, 2015, URL [http://dx.doi.org/10.](http://dx.doi.org/10.1080/03610918.2015.1122048) [1080/03610918.2015.1122048](http://dx.doi.org/10.1080/03610918.2015.1122048).
- <span id="page-38-9"></span>— (2015b), "Generalized Correlations and Instantaneous Causality for Data Pairs Benchmark," SSRN eLibrary, URL [http://ssrn.com/abstract=](http://ssrn.com/abstract=2574891) [2574891](http://ssrn.com/abstract=2574891).
- <span id="page-38-2"></span>— (2016), generalCorr: Generalized Correlations and Initial Causal Path, fordham University, New York, R package version 1.0.0, May 2, 2016, URL <https://CRAN.R-project.org/package=generalCorr>.
- <span id="page-38-7"></span>Vinod, H. D. and López-de-Lacalle, J. (2009), "Maximum Entropy Bootstrap for Time Series: The meboot R Package," Journal of Statistical Software, 29, 1–19, URL <http://www.jstatsoft.org/v29/i05/>.
- <span id="page-38-6"></span>Zhang, K. and Hyvarinen, A. (2009), "On the Identifiability of the Post-Nonlinear Causal Model," Uncertainty in Artificial Intelligence, UAI, 647– 655, URL <http://arxiv.org/pdf/1205.2599>.
- <span id="page-38-5"></span>Zheng, S., Shi, N.-Z., and Zhang, Z. (2012), "Generalized Measures of Correlation for Asymmetry, Nonlinearity, and Beyond," Journal of the American Statistical Association, 107, 1239–1252.